## COMO REMATAR ONLINE

## $\checkmark$  Desde su teléfono llamar al fono: +56 229479325

(Solo para clientes con clave y crédito aprobado)

 Desde su Computador ingresar al sitio web: *[www.fzr.cl](http://www.fzr.cl/)* y dirigirse a  **<u>POSTOR CON CLAVE</u>** 

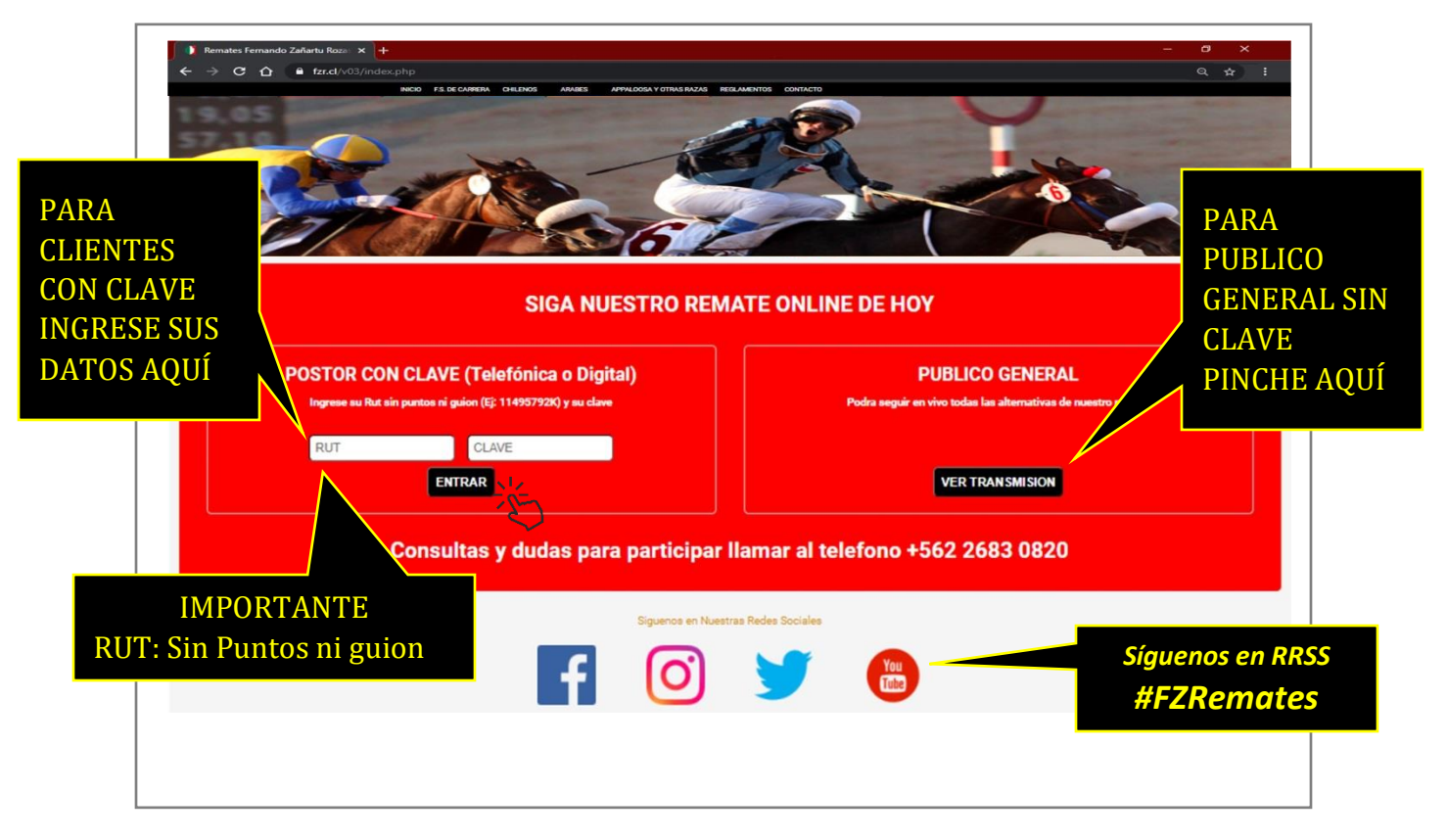

## SIGA EL REMATE EN VIVO EN WWW.FZR.CL

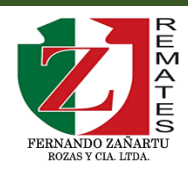